# CS 162 Intro to Computer Science II

Lecture 2

Review (cont.)

1D & 2D static array

1/12/24

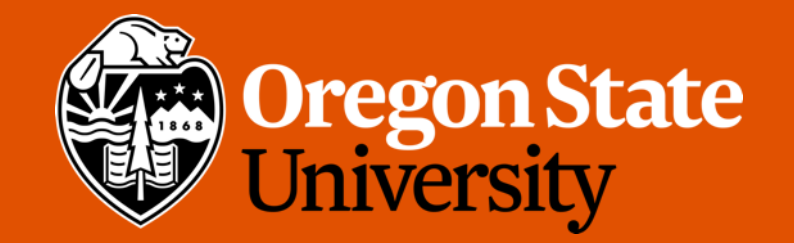

# Odds and Ends

- Due Monday midnight:
	- Design exercise + Design doc
	- Quiz 1 (unlocked after today's lecture)
- Lab 1: instead of 3 additional pts, you are allowed to make up for **full points**  before your lab time next week
	- Get checked off by TAs during office hours

#### Lecture Topics:

- Finish Review
- 1D & 2D static array

#### C++ If/else and switch statements

```
if (a == 0) \pm/* Do something. */
} 
else if (b := 0) {
  /* Do something different. */
} 
else {
  /* Do a third thing altogether. 
*/
}
```

```
switch(grade) { 
        case 'A' : 
                cout << "Excellent!" << endl; 
             \Rightarrow break;
        case 'B' : 
        case 'C' : 
                  cout << "Well done!" << endl; 
                break; 
        case 'D' : 
                  cout << "You passed!" << endl; 
                break; 
        case 'F' : 
                  cout << "Try again!" << endl; 
                break; 
        default : 
                  cout << "Invalid grade!" << endl;
```
 $char$   $g = the$ ;

}

#### C++ Loops

 $\cdot$  C++: while  $\left(\begin{matrix} i & | & 1 \end{matrix}\right)$ /\* Do something repeatedly until i is 16. \*/ • for, while, do-while } int i; for  $(i = 0; i < 32; i++)$  {  $i = lbj$  $/*$  Do something 32 times.  $*/$  $\frac{1}{2}$ do{  $\begin{picture}(20,20) \put(0,0){\line(1,0){10}} \put(15,0){\line(1,0){10}} \put(15,0){\line(1,0){10}} \put(15,0){\line(1,0){10}} \put(15,0){\line(1,0){10}} \put(15,0){\line(1,0){10}} \put(15,0){\line(1,0){10}} \put(15,0){\line(1,0){10}} \put(15,0){\line(1,0){10}} \put(15,0){\line(1,0){10}} \put(15,0){\line(1,0){10}} \put(15,0){\line(1$ /\* Do something repeatedly until i is 16. \*/  ${}\tilde{b}$  while (i != 16);

# C++ Functions

```
#include <iostream>
 \overline{2}using namespace std;
 3
 \overline{4}float cal avg(float num1, float num2);
 5
 6
    int main()
 7
 8
 9
         float total = 0;
10
         float count = 0;
11
12cout << "Enter total: ";
13\sin \gg \text{total};
14
         cout << "Enter count: ";
15
16
         \sin \gg \text{count};
17float average = cal avg(total, count);
18
         cout << "Avg.: " << average << endl;
19
20
         return 0;
21
22
   \rightarrow23
    float cal avg(float num1, float num2){
24
         return num1/num2;
25
26
   - }
```
#### • Label:

- 1. Function declaration/prototype
- 2. Function call
- 3. Function definition
- 4. Function name
- 5. Parameter(s)
- 6. Argument(s)

 $var:$ 

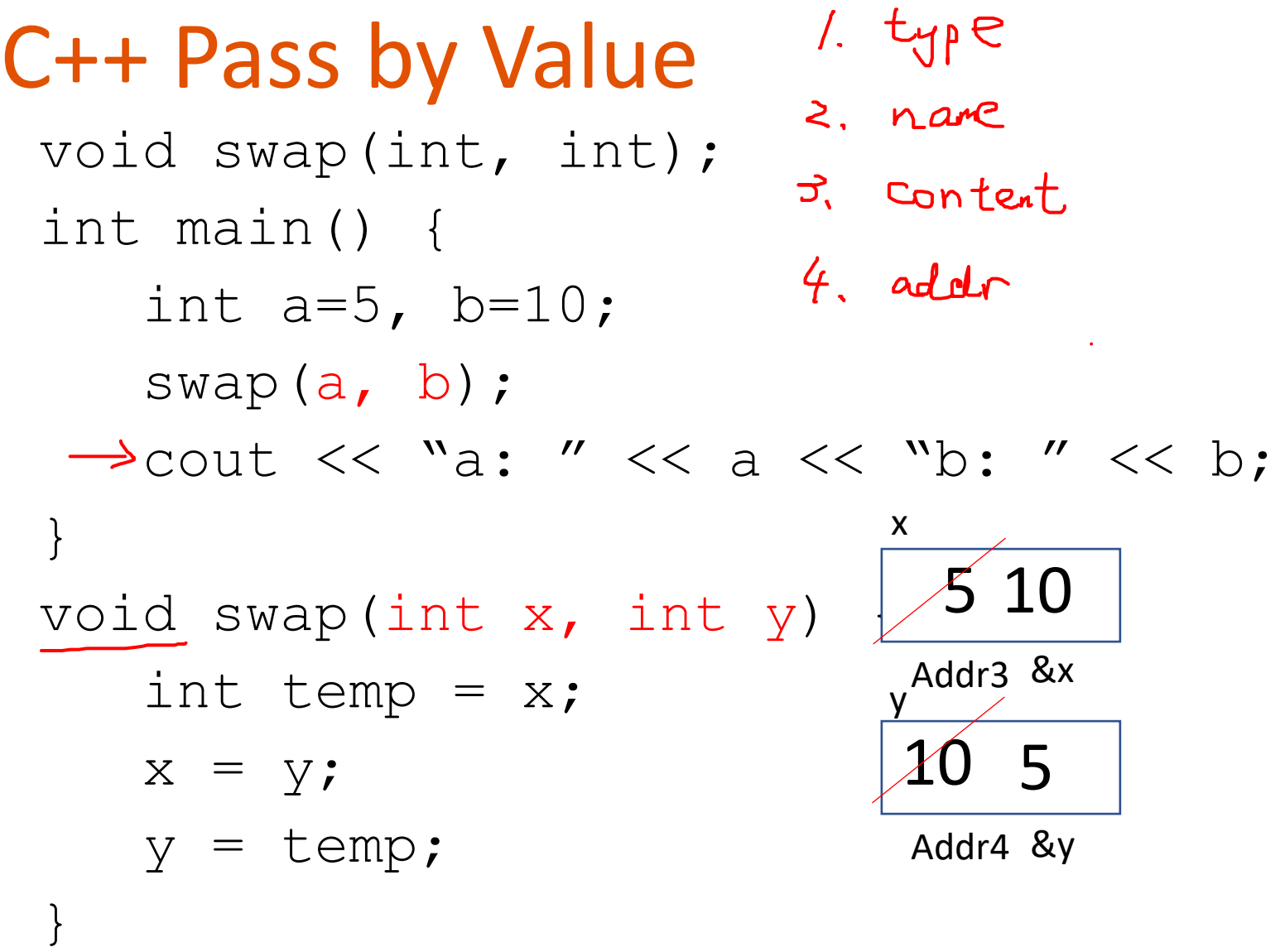

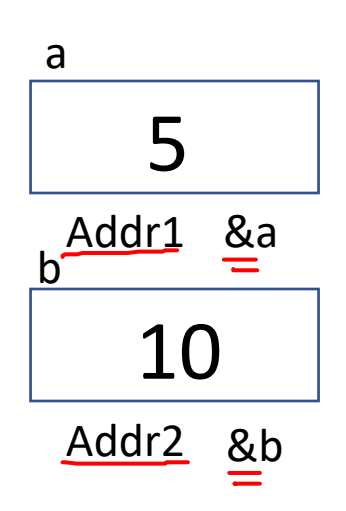

#### C++ References

- Reference == a variable that refers to a particular memory address
- Reference declaration: int i = 4; int  $\&$  i ref = i;
	- A reference MUST be initialized
	- Once initialized, the memory address referred to by a reference variable can't change
		- i.e.  $i$  ref above must always refer to the address of  $i$ .
		- Quick check: what will the following code print?

```
int a = 7, b = 2, sref = a;
cout << a << " " << ref << endl; // prints
ref = b;
cout << a << " " << ref << end1; // prints
```
-> Trying to make a new assignment to a reference changes its value

### C++ Pass by Reference

```
void swap(int &, int &);
int main() { 
  int a=5, b=10;
  swap(a, b);
  cout << "a: " << a << "b: " << b;
}
void swap(int &x, int &y) {
  int temp = x;
  x = y;y = temp;}
```
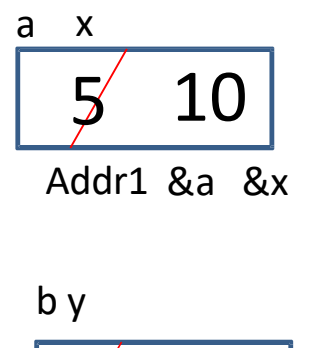

Addr2 &b &y

5

10

#### 1D static Arrays

- An array is a contiguous block of memory holding values of the same data type
- Static Arrays: created on the stack and are of a fixed size, during compiling time
	- 1-dimensional static array: int stack\_array[10];
		- You can initialize an array at the same time as you declare it: int array  $[ ] = \{1, 2, 3, 4, 5, 6, 7, 8, 9, 10 \}$ ;

Note: you can omit the size if you initialize the array when you declare it

- Array name: stores the starting address of the array
- i.e., array  $==$  &array  $==$  &array [0]
- Conceptually, the array above looks like this:

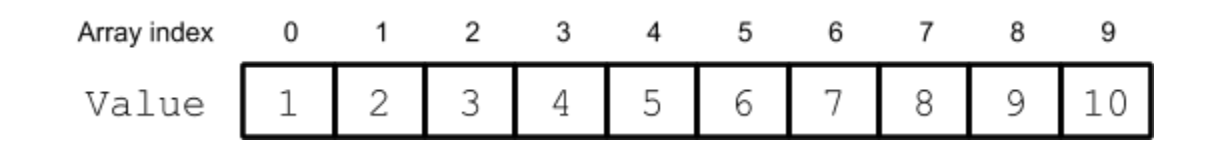

# Passing a 1-D Array to functions

```
int main() {
 int array[5];
  …
 pass_1darray(array);
  …
}
void pass_1darray(int *a) {
 cout << "Array at zero: " << a[0] << endl;
}
OR
void pass_1darray(int a[]) {
 cout << "Array at zero: " << a[0] << endl;
}
```
# Additional Resources:

- random number generation:
	- Slides 7-8: [https://classes.engr.oregonstate.edu/engr/winter2023/engr103-](https://classes.engr.oregonstate.edu/engr/winter2023/engr103-010/slides/Lecture3.pdf) [010/slides/Lecture3.pdf](https://classes.engr.oregonstate.edu/engr/winter2023/engr103-010/slides/Lecture3.pdf)
	- Code demo: [https://classes.engr.oregonstate.edu/engr/winter2023/engr103-](https://classes.engr.oregonstate.edu/engr/winter2023/engr103-010/demo/week3/rand.cpp) [010/demo/week3/rand.cpp](https://classes.engr.oregonstate.edu/engr/winter2023/engr103-010/demo/week3/rand.cpp)
	- rand():<https://cplusplus.com/reference/cstdlib/rand/?kw=rand>
- Error handling:
	- Slides 3-9: [https://classes.engr.oregonstate.edu/engr/winter2023/engr103-](https://classes.engr.oregonstate.edu/engr/winter2023/engr103-010/slides/Lecture11.pdf) [010/slides/Lecture11.pdf](https://classes.engr.oregonstate.edu/engr/winter2023/engr103-010/slides/Lecture11.pdf)
	- Code demo: [https://classes.engr.oregonstate.edu/engr/winter2023/engr103-](https://classes.engr.oregonstate.edu/engr/winter2023/engr103-010/demo/week8/error.cpp) [010/demo/week8/error.cpp](https://classes.engr.oregonstate.edu/engr/winter2023/engr103-010/demo/week8/error.cpp) (note, you may use atoi() or stoi() instead)
	- stoi:<https://cplusplus.com/reference/string/stoi/>

# Additional Resources:

- 1D array
	- Slides 6-12: [https://classes.engr.oregonstate.edu/engr/winter2023/engr103-](https://classes.engr.oregonstate.edu/engr/winter2023/engr103-010/slides/Lecture13.pdf) [010/slides/Lecture13.pdf](https://classes.engr.oregonstate.edu/engr/winter2023/engr103-010/slides/Lecture13.pdf)
	- Code demo: [https://classes.engr.oregonstate.edu/engr/winter2023/engr103-](https://classes.engr.oregonstate.edu/engr/winter2023/engr103-010/demo/week9/array.cpp) [010/demo/week9/array.cpp](https://classes.engr.oregonstate.edu/engr/winter2023/engr103-010/demo/week9/array.cpp)

# Multidimensional Arrays

- data\_type array\_name[rows][cols];
	- int array $[2][3]$ ;
	- int array $[4][2][3]$ ;
	- int array $[2][4][2][3]$ ;
- What are examples of these?
	- 2‐D Matrices, Spreadsheet, Minesweeper, Battleship, etc.
	- 3‐D Multiple Spreadsheets, (x, y, z) system
	- $-4-D (x, y, z, time)$  system

# Initializing 2‐D Arrays

- **Declaration:** int array[2][3] ={{0,0,0},{0,0,0}};
- **Individual elements:**

array[0][0]=0; array[0][1]=0; array[0][2]=0; array[1][0]=0;  $array[1][1]=0;$ array[1][2]=0;

- **Loop:**
	- for( $i = 0$ ;  $i < 2$ ;  $i++$ ) for( $j = 0$ ;  $j < 3$ ;  $j++)$  $array[i][j]=0;$
- Why do we need multiple brackets?

# Reading/Printing 2-D Arrays

• Reading Array Values

```
for(i = 0; i < 2; i++) {
  for(j = 0; j < 3; j++) {
    cout << "Enter a value for " << i << ", " << j << ": ";
    \sin \gg \arctan[i][j];}
}
```
• Printing Array Values for( $i = 0$ ;  $i < 2$ ;  $i++$ ) for( $j = 0$ ;  $j < 3$ ;  $j++)$ 

```
cout << "Array: " << array[i][j] << endl;
```
# C/C++ Pointers

- Pointers == variables that hold memory addresses
- Variable declaration:  $int$  a = 5;
	- Creates a variable on the stack of size int with the value 5
- Pointer declaration:  $int \cdot b = \delta a$ ;
	- Creates a pointer variable on the stack which can hold an address of an int and sets the value of the pointer (the address the pointer points to) to the address of a
- Dereferencing Pointer: cout << \*b << endl;
	- Dereference: access the value stored in the memory address held by a pointer
	- Will print the value stored at the address which  $b$  points to
- Every pointer points data of a specific data type

#### C++ Pointers

```
void swap(int *
, int *);
int main() { 
   int a = 5, b = 10;
   swap(\&a, \&b);cout << "a: " << a << "b: " << b;
}
void swap(int *x, int *y) { 
   int temp = *_{X};
   *_{X} = *_{Y};*_{y} = temp;
}
```
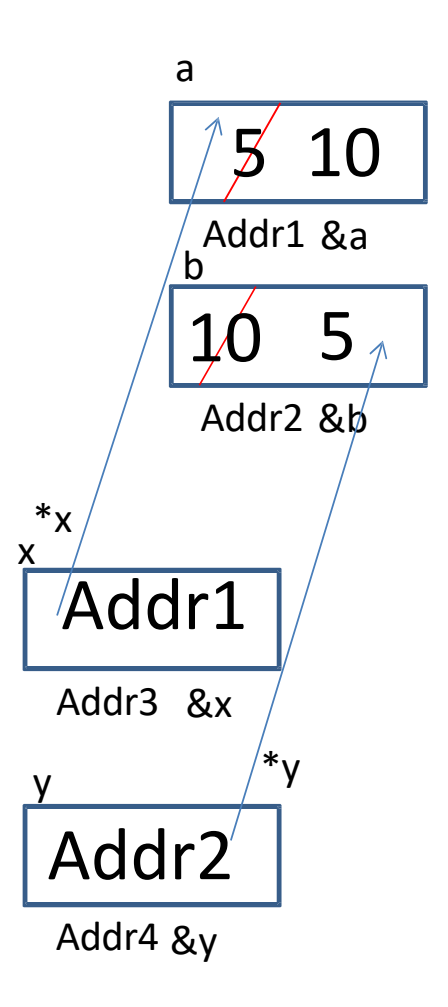

#### Pointer and References Cheat Sheet

- &
	- If used **in a declaration** (which includes function parameters), it **creates and initializes** the reference.
		- Ex. void fun (int &p); //p will refer to an argument that is an int by implicitly using \*p (dereference) for p
		- Ex. int &p=a; //p will refer to an int, a, by implicitly using  $*$ p for p
	- If used **outside a declaration**, it means **"address of"**
		- Ex. ptr=&a; //**fetches the address of** a (only used as rvalue!!!) and store the address in ptr. (ptr is a pointer variable)

#### Pointer and References Cheat Sheet

- \*
	- If used **in a declaration** (which includes function parameters), it **creates** the pointer.
		- Ex. int \*p; //p will hold an address to where an int is stored
	- If used **outside a declaration**, it **dereferences** the pointer
		- Ex. \*p = 3; //**goes to the address** stored in p and stores a value
		- Ex. cout << \*p; //**goes to the address** stored in p and fetches the value
- Check point: How to separate the following into two statements?

int  $*p = \&a$  //declare an int pointer and initialize it to  $\&a$